# [Sysadministrivia](http://sysadministrivia.com/)

**Linux, Lagers, and Late Nights**

# S6E20: "Actively Directing Samba"

**Posted** 2021-11-21 23:59 **Modified** 2021-11-21 12:10 **Comments** [0](http://sysadministrivia.com/episodes/S6E20#comments-head)

**Navigation**

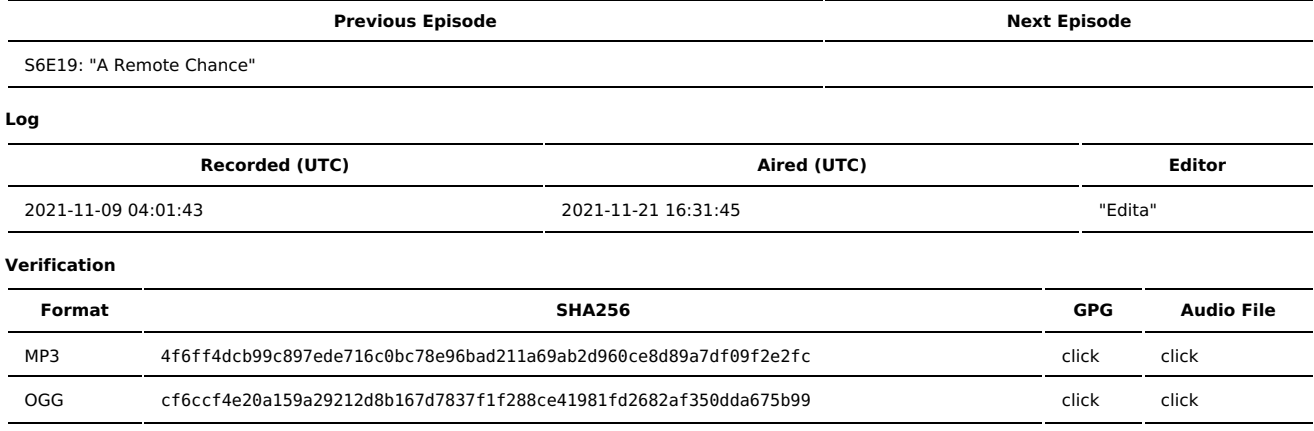

Quicklisten:

We talk more about Samba and Active Directory integration.

- $I$  lust the Tip
- [Notes](http://sysadministrivia.com/episodes/S6E20#notes)
- 15 [Clams](http://sysadministrivia.com/episodes/S6E20#15clams)
- **[Errata](http://sysadministrivia.com/episodes/S6E20#errata) [Music](http://sysadministrivia.com/episodes/S6E20#music)**
- 

# **Just the Tip**

- A listener wrote in to remind us that [SpinRite](https://www.grc.com/sr/spinrite.htm) is terrible and a sham, and Steve Gibson should be ashamed.
	- I remind listeners to instead grab an image with [ddrescue](https://www.gnu.org/software/ddrescue/), and then perform data recovery on that image using tools such as [TestDisk](https://www.cgsecurity.org/wiki/TestDisk), [PhotoRec,](https://www.cgsecurity.org/wiki/PhotoRec) [Scalpel](https://salsa.debian.org/pkg-security-team/scalpel), etc.

### **Notes**

Starts at **23m20s**.

I was drinking water. Paden was drinking water. Jthan was drinking [Boulder](https://boulder-spirits.com/products-glacier-melt-vodka) vodka.

- Samba and AD integration
	- TL; DR: don't use realm join --user=<username> AD.DOMAIN when joining a Samba member! Instead, use: realm join --user=<username> client-software=sssd --membership-software=samba AD.DOMAIN.
		- You'll also need to install sssd-winbind-idmap on RHEL-like systems.
	- We also discuss use cases for Kerberos

Here's a working sssd.conf:

```
[sssd]
domains = your.ad.domain
config file version = 2services = nss, pam
certificate_verification = no_verification
```
[pam] pam verbosity = 2 pam\_account\_expired\_message = Account is expired. pam\_account\_locked\_message = Account is locked.

krb5\_realm = YOUR.AD.DOMAIN realmd\_tags = manages-system joined-with-samba cache\_credentials = True id\_provider = ad  $krb5$  store password if offline = True default\_shell = /bin/bash ldap\_id\_mapping = True #use\_fully\_qualified\_names = True use\_fully\_qualified\_names = False fallback\_homedir = /home/%u  $access$  provider = ad

And here's a working smb.conf:

```
[global]
   realm = YOUR.AD.DOMAIN
   workgroup = YOUR
   security = ads
   kerberos method = secrets and keytab
   template homedir = /home/%U
   idmap config * : backend = tdb
   idmap config * : range = 10000-199999
   idmap config YOUR : backend = sss
   idmap config YOUR : range = 200000-2147483647
   load printers = no
   printing = bsd
   printcap name = /dev/null
   disable spoolss = yes
   machine password timeout = \theta[sharename]
   comment = Share Comment
   path = /opt/shared
```
read only = No

valid users = @"YOUR.AD.DOMAIN\Domain Users" @"YOUR.AD.DOMAIN\Domain Computers"

## **15 Clams**

In this segment, Jthan shares with you a little slice of life. The title is a reference to this [video.](https://www.youtube.com/watch?v=EBxERHMUwrA) (2m16s in)

Starts at **36m40s**.

Detective Jthan tries to determine if he's getting throttled for hitting his ISP quota because his Internet connection is **terrible**.

### **Errata**

- I was thinking of [ATP](https://www.britannica.com/science/adenosine-triphosphate).
- Edita actually cut most of the delays out. THANK GOODNESS.
	- Seriously, it was like 10x worse than it is in the recording.

### **Music**

#### **Music Credits**

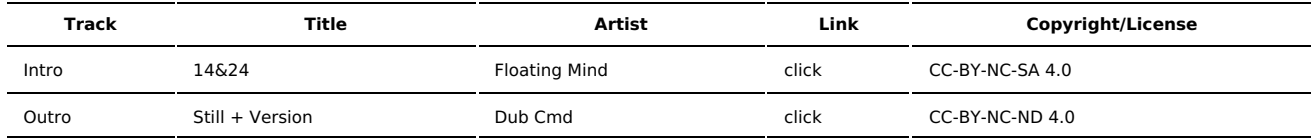

(All music is royalty-free, properly licensed for use, used under fair use, or public domain.)

**Author** [r00t^2](http://sysadministrivia.com/episodes/?author=r00t%5E2) **Categories** [Season](http://sysadministrivia.com/category/season-six/) Six

### **Comments**

There are currently no comments on this article.

Published with [Textpattern](http://textpattern.com/) CMS